# AutoCAD Crack (LifeTime) Activation Code Download

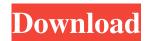

### **AutoCAD Crack + With Product Key**

This Tutorial contains only AutoCAD Full Crack basics for beginners, as I only need to explain the most important steps. 1 - The most basic commands (highlighted in green) and most used commands (in bold) are explained first. First start the application and start AutoCAD Crack Mac. You should see the windows that looks like this. 2 - Type Ctrle (Press Enter) and you will see a menu. Click on the first menu item: Main menu 3 - The next menu item is: Design menu, click on it and you will see: 4 - The last menu item is: Help menu, click on it and you will see: 5 - Type H (Press Enter) and a help window will open. The windows are very similar in all the application. You can use this menu to easily access any menu and any help window. For example, type 1 (Press Enter) and AutoCAD will start to list all the menus and windows that it contains. Just press the numbers 1 to 15 to find what you want. 6 - You can close this help window with the "Quit" menu item or with the button at the top of the menu: 7 - Type /Quit (Press Enter) and you will see the help window again. 8 - You can also close this help window with the button at the top of the menu: 9 - Type H (Press Enter) to open the help window. You can close it with the button at the top of the exact command, type CTRL + TAB (Press Enter) and AutoCAD will try to find the command that you were looking for. To find the exact command, type CTRL + SHIFT + TAB (Press Enter) 11 - Type (Press Enter) to run the command that you are looking for. 12 - You can close this help window with the button at the top of the menu: 13 - Type H (Press Enter) to open the help window. You can close it with the button at the top of the menu: 14 - Type CT

### **AutoCAD Crack + With License Key**

OpenSCAD was a community-based open-source CAD application developed by Autodesk. It is in the same vein as Gmsh, FreeCAD and OpenSees (software for finite element analysis). OpenSCAD was developed in the early 2000s, but was replaced by the free and open-source OpenCASCADE. Products AutoCAD was originally created for use as an architectural design and drafting program. To be more than a drafting program, it needs a database. In addition to drafting, it is also used as a design environment. A typical use is to design a building layout or an equipment installation. Earlier versions included tools for conceptualization, design and engineering. In version 2007, it included tools for automated engineering, such as piping and structural analysis and manufacturing plant designs. Some architectural designs were included with the release of 2009. To support the emerging field of HVAC (heating, ventilation, and air conditioning) design, Autodesk released the AutoCAD MEP platform in 2008. Since the acquisition of AECOM Technologies, Autodesk introduced 3D Architecture for the PC platform in AutoCAD 2010. In May 2012, Autodesk and Associa released new AutoCAD Architecture-based Building Information Modeling (BIM) tools, including supporting BIM Server and BIM 360. In July 2012, Autodesk and Associa announced a partnership to provide energy design services using AutoCAD Architecture. In September 2014, Autodesk released a new series of AutoCAD Mechanical engineering products. In September 2016, Autodesk launched a new software solution, AutoCAD Architecture Student Edition, which provides basic features of AutoCAD Architecture in a student's version. In October 2016, Autodesk launched a new series of AutoCAD for structural design products. Modules In 1999 Autodesk released AutoCAD Architecture as a standalone CAD system. It uses the same data interchange format as AutoCAD. Architectural data can be exported and imported as CAD data. Unlike other CAD systems for architectural design, it can also render in the architectural style. It has compatibility with the standard engineering packages, but with a specialised version, which is required to be used for architectural design. It includes a set of tools for conceptualization, design and engineering. In the AutoCAD Professional suite, an architectural module is used. This is a1d647c40b

1/3

#### **AutoCAD X64**

Note: Before using the keygen, you must be able to open Autocad. License key: 1. We don't sell licenses, we provide a service. 2. We don't provide a keygen, because we are actually offering a service. 3. The license key is only valid for your personal use. 4. When generating the license key, we will ask for the name of the project. 5. Your project name must be different from the project name in the registration form. 6. You can get a registration form here: Steps Generate a key Your company or the person you work for will have to register an account for the keygen. You can get registration information here: Once the registration is completed, open the registration form and fill in the following form: Receive the activation code You will receive an email with an activation code, enter this in the field provided. You will receive a response email with further instructions. If you do not receive an email within 15 minutes, please resend the request. Download and install Autocads Autocad Download the Autocads Autocad and install it on your computer. Access your Autodesk Autocad account You will need an Autodesk Autocad account for the next step. If you haven't already created one, please follow the instructions here. Connect to the Autodesk Autocad website Go to the Autodesk Autocad site and log in using your email and password. Your Autodesk Autocad account Select the project you want to use Autodesk Autocad. Download and activate Autodesk Autocad Click on the download link to download Autodesk Autocad. Click on the activation link to activate Autodesk Autocad. Close Autodesk Autocad If you have chosen the Fremium version, you will need to close Autodesk Autocad and restart it. You will need to generate a

#### What's New in the AutoCAD?

Drawing Templates: Now you can quickly export your drawing layout into an electronic drawing and follow the template. (video: 1:16 min.) Filament Fabrication: Print your designs with new capabilities to create and use three-dimensional parts. Snap a part's profile to the filament path of your printer. Generate a mesh of the part, and use DesignSpark Arcs to bend your printed parts into the final position. Generate 2D and 3D blueprints with your designs. (video: 1:25 min.) Ink-Jet Support: Easily ink your drawings or design parts, and save the results as PDFs or PNGs. Save your design as an image to support virtual reality. Manipulate an ink layer to add your designs, and use motion paths to bring your drawings to life. (video: 1:20 min.) Form-Based Design: Customize your drawing to easily place objects on your drawings. Easily draw primitives, links, and curves, then apply precise object constraints to reduce the number of parts needed to build your design. Intuitively use forms to convert your drawing into an exact mesh. (video: 1:15 min.) Sketch Creation: Draw your designs as free-form sketches and then convert them into precise drawings. Design your sketches and then use them to import new parts and colors into your designs. Drag and drop your sketches into your designs, and edit them as you go. (video: 1:17 min.) Simplify Viewer: Your design's details have a new status bar that provides quick access to support tools. Advanced Extrusion Settings: Easily design a part with a custom crosssectional profile. A multi-slice thickness adds thickness to the design. Extrude solid areas for better control of where you create your drawings. (video: 1:13 min.) Software Changelog AutoCAD Filament Fabrication: Export drawing to create 3D model for filament printing. Create a drawing as an image and directly import the image into the Drawing Template dialogue box. Change the working plane on the imported image. Change

2/3

# **System Requirements:**

OS: Windows 7, 8, or Windows 10 Processor: Dual Core 2.4GHz RAM: 2GB Graphics: OpenGL 4.3 DirectX: Version 11 HDD: 300MB Possesses a large amount of content that requires 3GB minimum for installation. A high-quality graphics card is required to run the game. Game features: - A lot of content to discover in 5 different biomes: Jungle, Mountain, Plain, Steppe, City - A lot

3/3